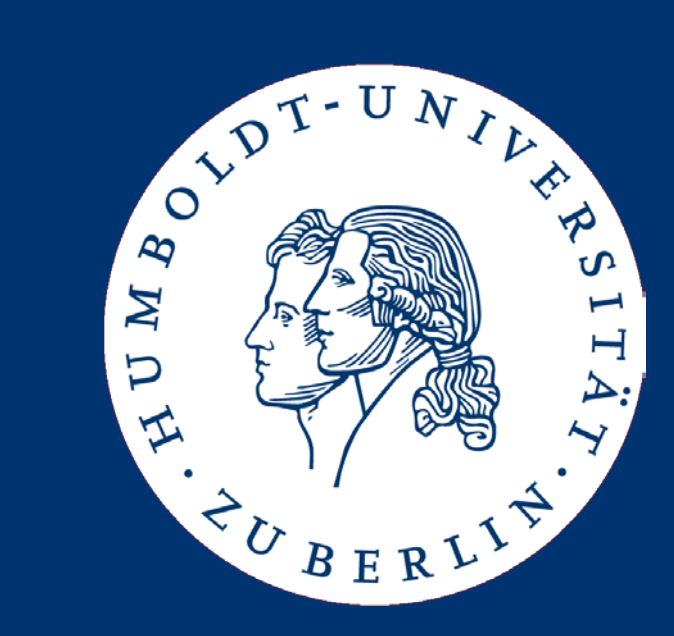

# Information Retrieval

**Collocations** 

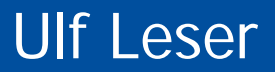

- Collocations
- Statistical methods for finding collocations
- Case study
- Most material from
	- [MS99], Chapter 5: "Collocations"
	- Schweppe & Broß, FU Berlin, WS 2007/2008
	- Heyer, G., Quasthoff, U. and Wittig, T. (2006). "Text Mining: Wissensrohstoff Text", W3L Verlag.
- Two terms co-occur if they appear together in a sentence – Also possible: Same paragraph, not more than X words apart, …
- Simple method for finding relationships between terms
	- If two terms (genes, people, companies etc.) appear in the same sentence, they very like have a relationship to each other
	- The type of relationship very likely is the verb of the sentence
	- The more often we find a specific co-occurrence in a corpus, the stronger the evidence that there is a relationship
	- Almost 100% recall (why not 100%?)
	- Precision depends a lot on the task, anything from 10% to 95%
	- Often used as baseline for relationship extraction
- In human languages, some words go together very well
	- Best practice, stiff breeze, Big Blue, Big Apple, …
	- Strong breeze? Stiff wind? Big green? Big strawberry?
	- Dark night white night (OK Dostojewksi) yellow night?
- How do we know? Google phrase search
	- "big apple": 4M hits, "big strawberry": 120K hits
	- "stiff breeze": 450K, "stiff wind": 220K
		- But: "wind": 1000M; "breeze": 200M; "stiff": 145M
		- We would expect many more "stiff wind" than "stiff breeze"
	- "Dark/white/yellow night": 3.2M / 1.2M / 259K
- Starker Tobak schwacher Tobak?
- Sinn machen Sinn haben Sinn ergeben?
- Es regnet in Strömen es regnet in Bächen es regnet in Flüssen?
- Mittleres Management vorderes Management?
- In der Regel, im allgemeinen, unter anderem, ...
- Take a decision make a decision?
- Red wine, white wine, blue wine?

# Characterization

- Collocations: Co-occurrences with its own meaning
- Characteristics: Colocations …
	- … are accepted combinations of terms
		- "schwacher Tobak" is a semantically correct statement that everybody understands, but it is never used
	- … have a special meaning or co-notation, close to a "Sprichwort"
		- "Ganzer Kerl"
		- "Eine Leiche im Keller haben" "To have a skeleton in the closet"
		- "To be hands in gloves with somebody" "unter einer Decke stecken"
	- … represent a single, fused concept in our mind
	- … are very important for speaking a language properly
		- And difficult to be acquired by non-native speakers
	- … are a constantly changing characteristics of a spoken language
- What is more common since when?
	- Hat keinen Sinn
	- Ergibt keinen Sinn
	- Macht keinen Sinn

# Example

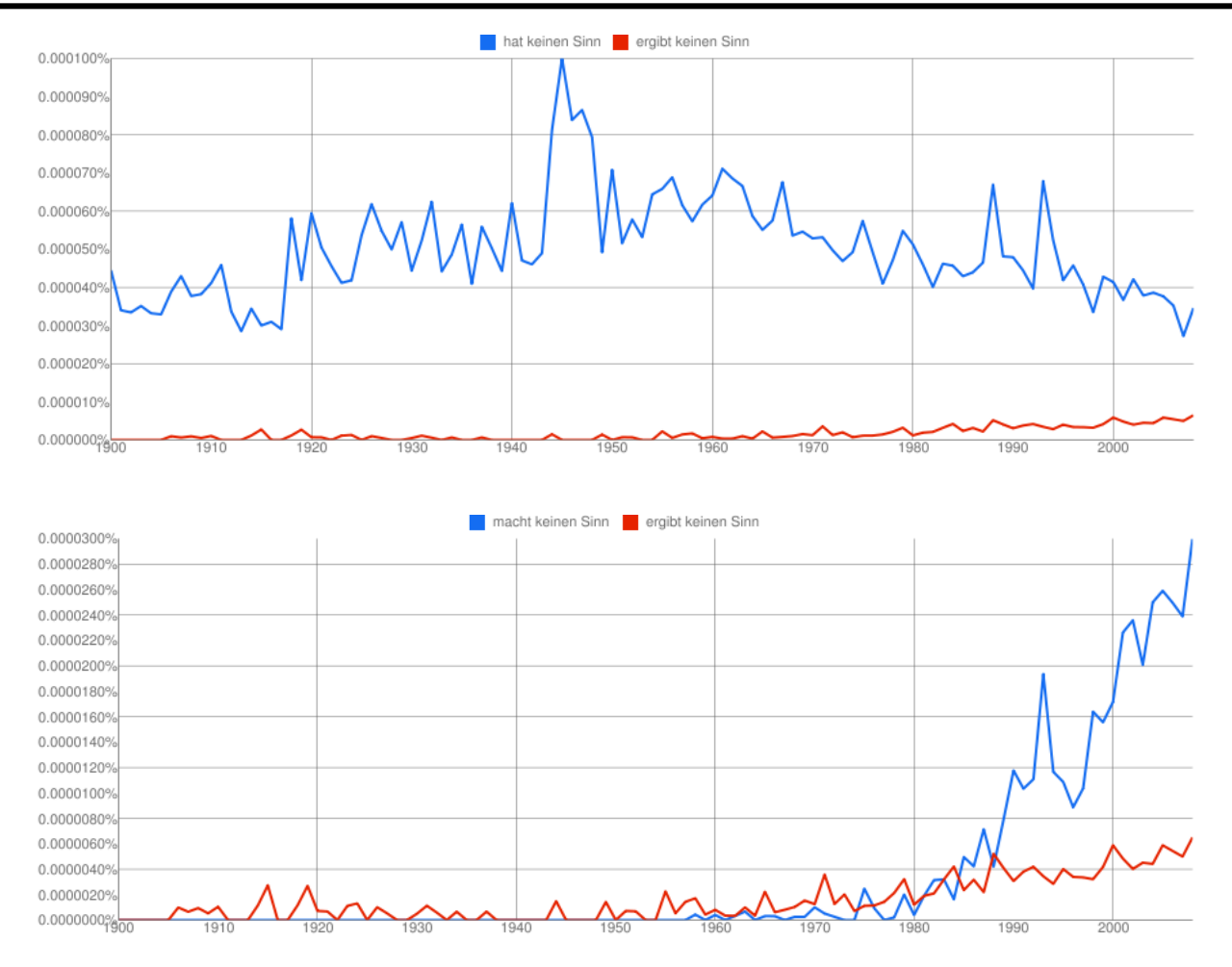

Source: Google's n-gram viewer, many books from 1900-2008: http://ngrams.googlelabs.com/

Ulf Leser: Information Retrieval, Winter Semester 2016/2017 8

- Definitions from NLP research
- "A collocation is an expression consisting of two or more words that correspond to some conventional way of saying things" [MS99]
- "Collocations of a word are statements of the habitual or customary places of that word" [Firth, 1957]
- Collocations include
	- Proper names (New York)
	- Fixed verb noun constructions (take a decision)
	- Terminological expressions (data model, text mining)
	- Associative collocations (Hospital doctor, university member)

 $\cdots$ 

- Legal text is full of formalized collocations with mystic meaning
	- "Abschlussarbeiten werden in der Regel von zwei Prüfern begutachtet." (?)

# Application: Understanding Semantic Differences

- Frequent co-occurrences of "strong" and of "powerful"
- Lists are disjoint
- Hint to subtle semantic differences
- Listing accepted collocations is one of the best "explanations" for such differences
	- Distributional semantics
	- Current trend: Word embeddings

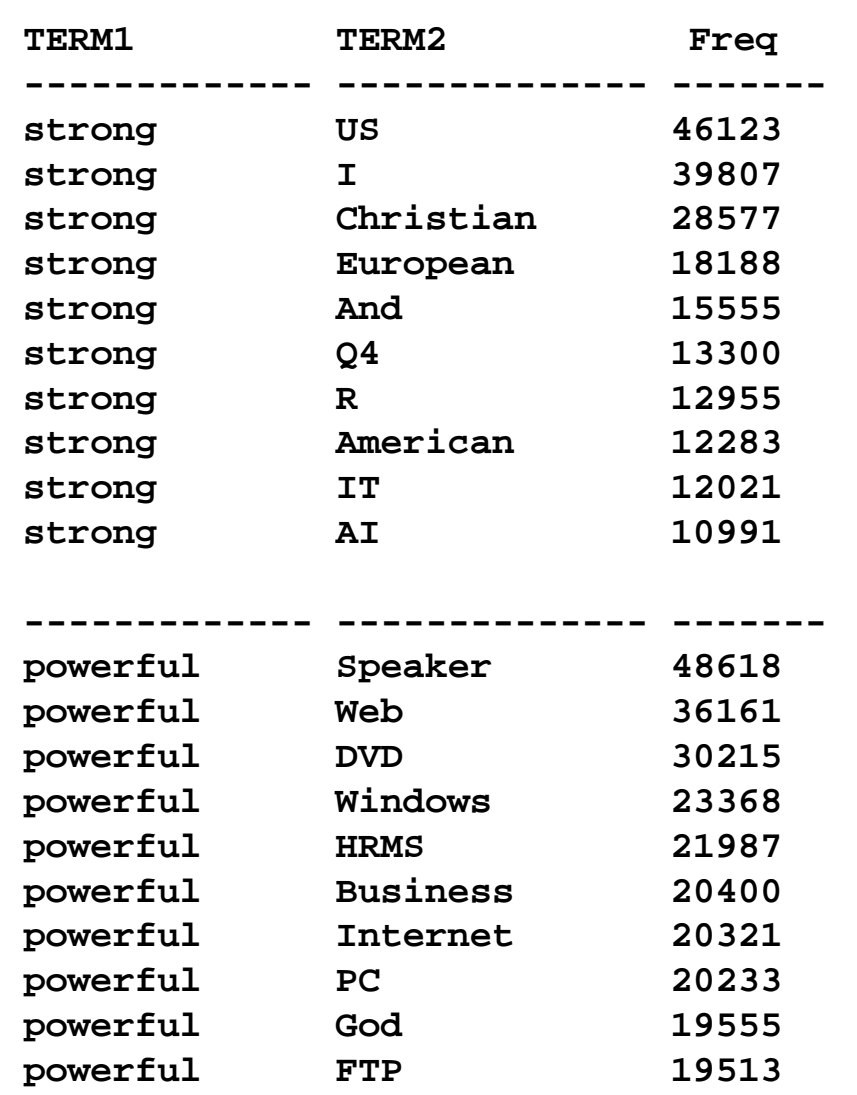

- Collocations
- Statistical methods for finding collocations
	- Bi-Gram frequencies
	- Word distance
	- Hypothesis testing
- Case study
- Obviously, we should find "white wine" much more often in a corpus than "black wine"
- First approach: Count bi-grams
- Google LDC corpus
	- Tokens: 1,024,908,267,229
	- Sentences: 95,119,665,584
	- Unigrams: 13,588,391
	- Bigrams: 314,843,401
- Just appearing together frequently is not a reliable indication for a colocation
	- Beware: Collocations need not be continuous

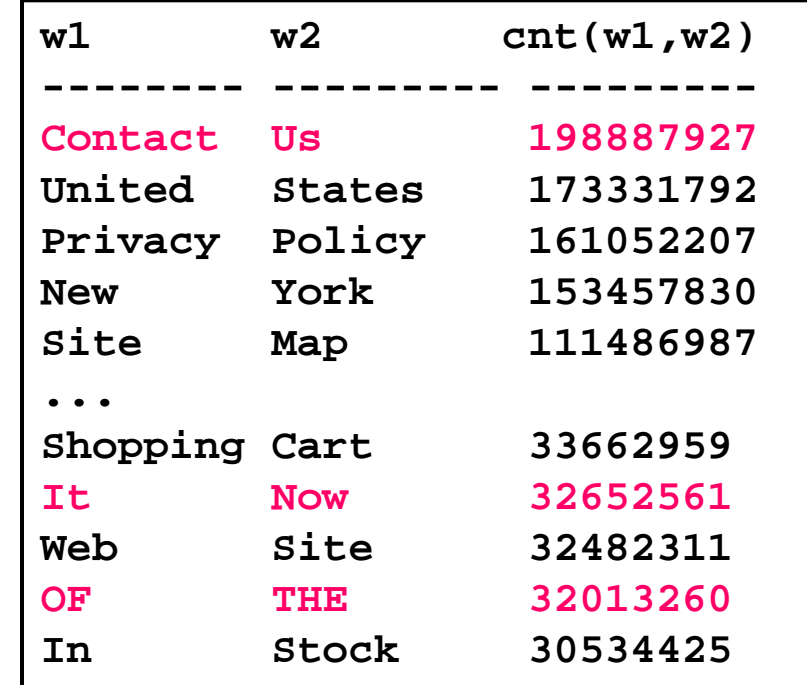

- Look at Part-of-Speech tags
	- In collocations, the combinations of POS tags are fairly restricted
- Look at distribution of distances
	- Collocations have preferred distances in sentences
- Consider frequency of constituent words
	- "of the" not surprising, because both words are very frequent
	- "Privacy policy" is surprising, because both words are rather rare
	- We need to quantify "surprisingness"

# POS Tagging

- Simple tag set
	- The/**D** koala/**N** put/**V** the/**D** keys/**N** on/**P** the/**D** table/**N**
- Including morphological information
	- The/**D** koala/**Ns** put/**V-past-3rd** the/**D** keys/**N-p** on/**P** …
- Using Penn tag set
	- The/**DT** koala/**NN** put/**VBN** the/**DT** keys/**NNS** on/**P** …

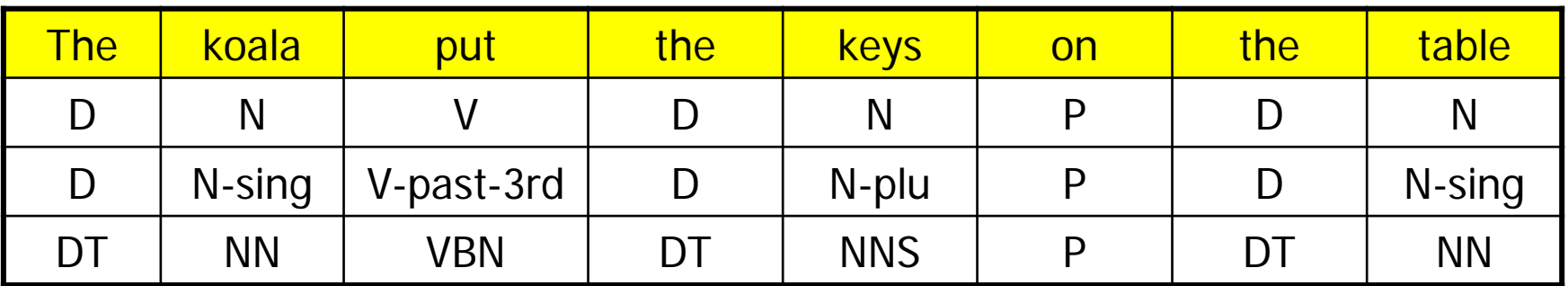

- Has 87 tags in total – Table: Most important tags
- Definition of classes is not at all fixed
	- London-Lund Corpus of Spoken English: 197 tags
	- Lancaster-Oslo/ Bergen: 135 tags
	- U-Penn: 45 tags

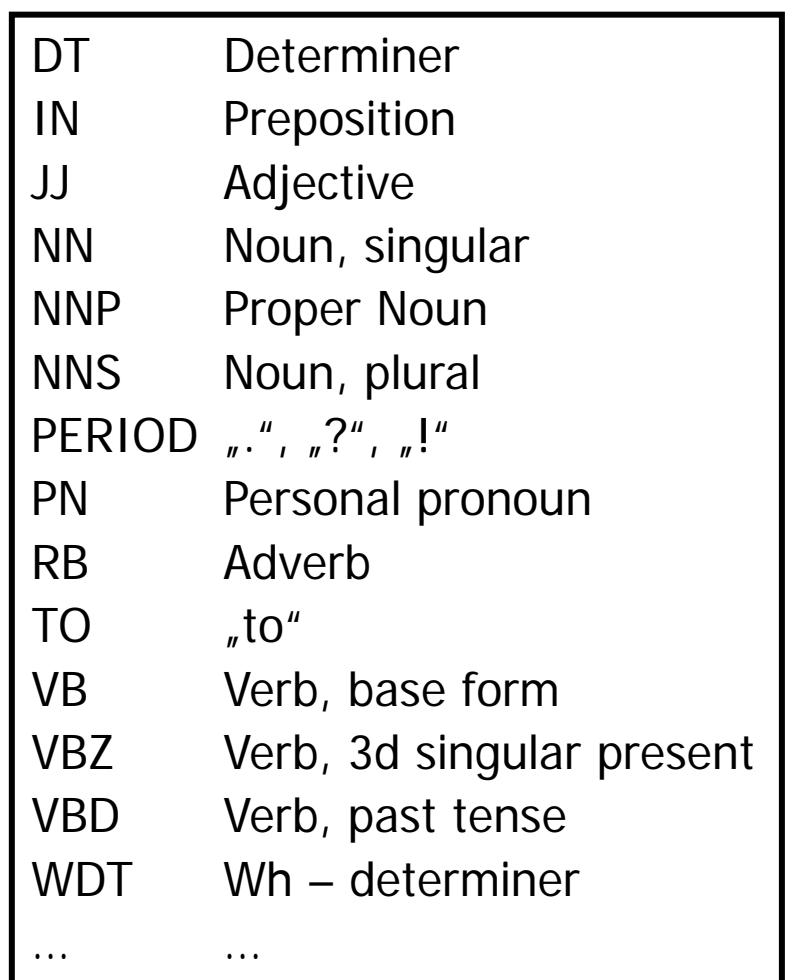

# Using POS Tags

– …

- Allow as collocations only a small set of POS-tag pairs [Justeson, Katz, 1995]
	- ADJ NN (linear function)
	- NN NN (Regression coefficient)
	- ADJ ADJ NN (Gaussian random variable)
	- NN ADJ NN (mean squared error)
- Result: The combination of (bi-gram) frequency and POS filtering works quite well

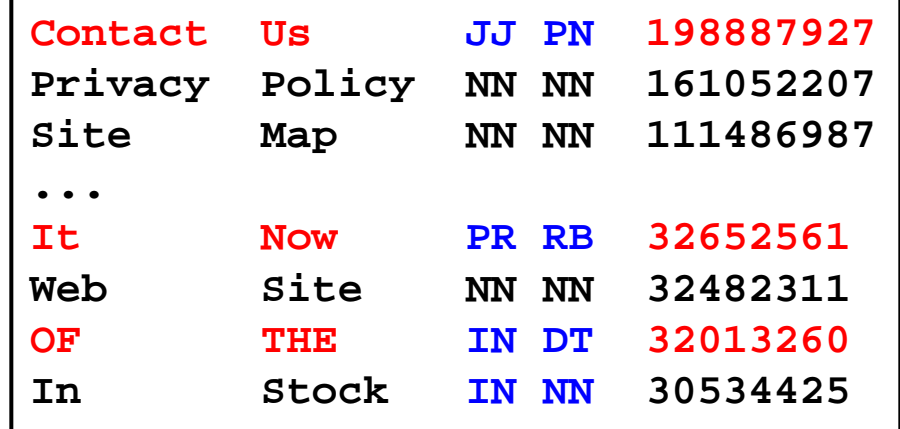

- Bi-Gram counting is restricted to consecutive collocations
- What about more distant collocations?
	- You knock on a door; you don't "beat a door" or "hit a door"
	- Thus, "knock" and "door" are a collocation
	- But they never appear directly after each other
	- "Knock the door, please"
	- "She knocked on his door"
	- "They knocked at the door"
	- "She knocked on Peters door"
	- "She knocked on the black, large and metal door"
- Option 1: Relax bi-gram definition
	- Slide a window of size t over the text
	- Within t, count all pairs of words (in whatever distance and order)
	- $-$  Example (t=4)
		- (she knocked), (she on), (she his), (knocked on), (knocked his), (knocked door), (on his), (his door), …
		- Counts: (knock door 3), (she on 3), (on door 2), …
		- But we will not find (hit door)
	- A bit arbitrary; which t should we chose?
- Option 2: Analyze distances between words
	- Often, words in a collocation have a somewhat constant distance
	- Characteristic distance depends on the specific collocation
- Idea: Count for a given pair of words
	- All distances of both in the same sentence
	- Compute mean and variance
- What do we expect?
	- Collocations should have a small mean and a small variance
	- Small mean: Collocations usually are local (<5 words)
	- Small variance: Expression must be fairly stable (by definition)
- Example
	- "She knocked on his door", "They knocked at the door", "She knocked on Peters door", "She knocked on the black, large and metal door"
	- $\varnothing$ (knock, door) = 12/4 = 3; var(knock, door) = 3
	- A counter-example: s4 is "too strange" (and certainly very rare)

### Frequency Histograms

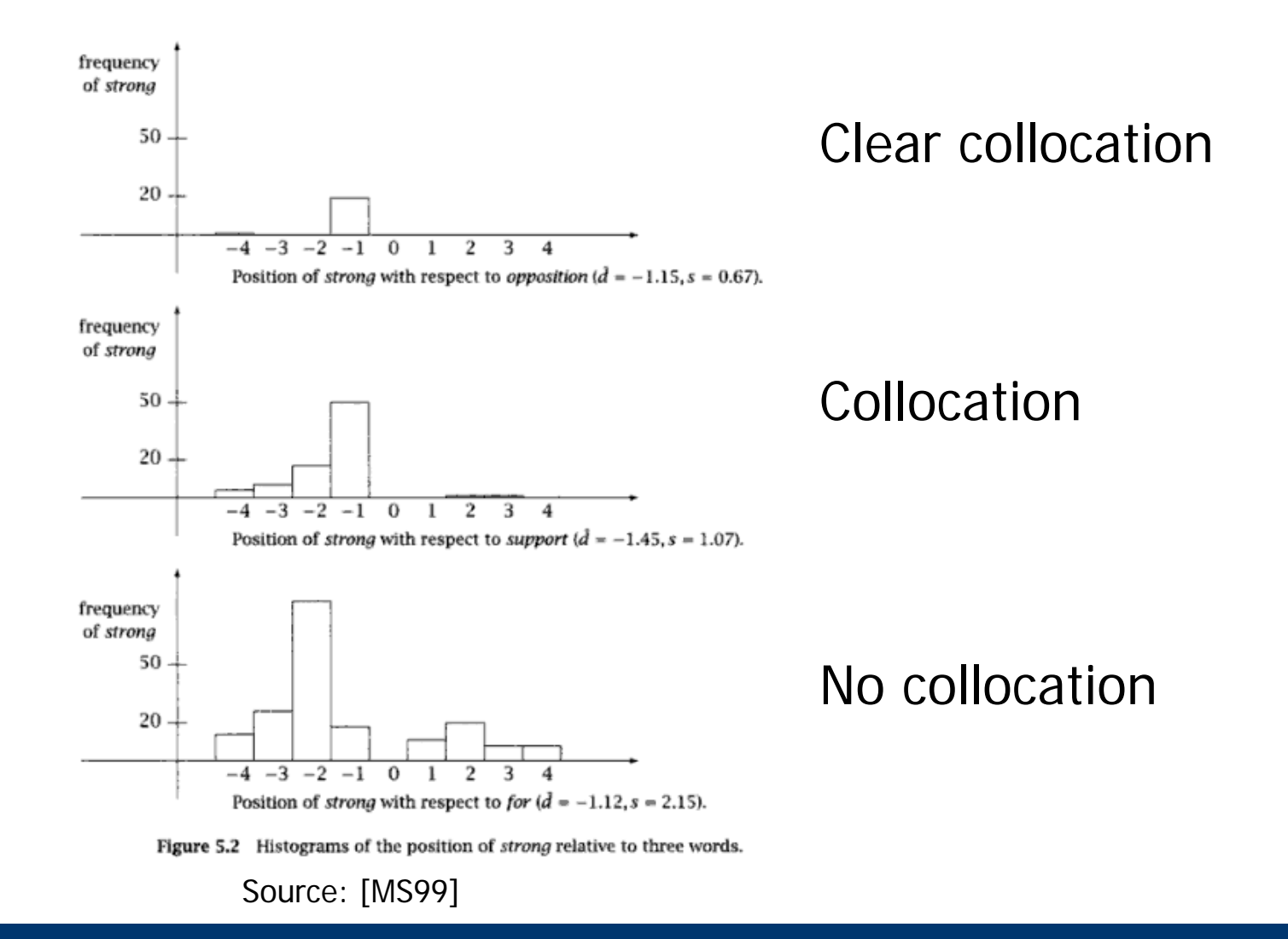

Ulf Leser: Information Retrieval, Winter Semester 2016/2017 21

Mean s and variance d

| 5    | d    | Count | Word 1      | Word 2        |
|------|------|-------|-------------|---------------|
| 0.43 | 0.97 | 11657 | New         | York          |
| 0.48 | 1.83 | 24    | previous    | games         |
| 0.15 | 2.98 | 46    | minus       | points        |
| 0.49 | 3.87 | 131   | hundreds    | dollars       |
| 4.03 | 0.44 | 36    | editorial   | Atlanta       |
| 4.03 | 0.00 | 78    | ring        | New           |
| 3.96 | 0.19 | 119   | point       | hundredth     |
| 3.96 | 0.29 | 106   | subscribers | by            |
| 1.07 | 1.45 | 80    | strong      | support       |
| 1.13 | 2.57 | 7     | powerful    | organizations |
| 1.01 | 2.00 | 112   | Richard     | Nixon         |
| 1.05 | 0.00 | 10    | Garrison    | said          |

Table 5.5 Finding collocations based on mean and variance. Sample deviation s and sample mean  $\tilde{d}$  of the distances between 12 word pairs.

- Small mean, small variance: Collocation
- Small mean, large variance: No collocation
- Large mean, even with small variance: No collocation
- Small mean, medium variance: In between
- Counting bi-grams only works for bi-grams – Combined with POS-pair filtering, results are acceptable
- Using sliding window and/or mean/variance vastly increases search space, but also improves accuracy
	- Sliding window: Many more pairs of words
	- Word distance: We either need to know what we are looking for, or we need to test all word pairs in each sentence
- Many variations
	- Count bi-grams with gaps
	- Let gap length vary slightly
- Collocations
- Statistical methods for finding collocations
	- Bi-Gram frequencies
	- Word distance
	- Hypothesis testing
- Case study

# Surprising Collocations

- Recall the problem of boring bi-grams
- The core of the problem
	- Pairs of frequent words are frequent just by chance
	- Frequently finding pairs of frequent words is not surprising
- How can we measure the "surprisingness" of a bi-gram?
	- Given the frequencies of the words and the size of a corpus?
	- Beware: If the corpus is "large enough", many words become somewhat frequent
- Solution: Statistical test

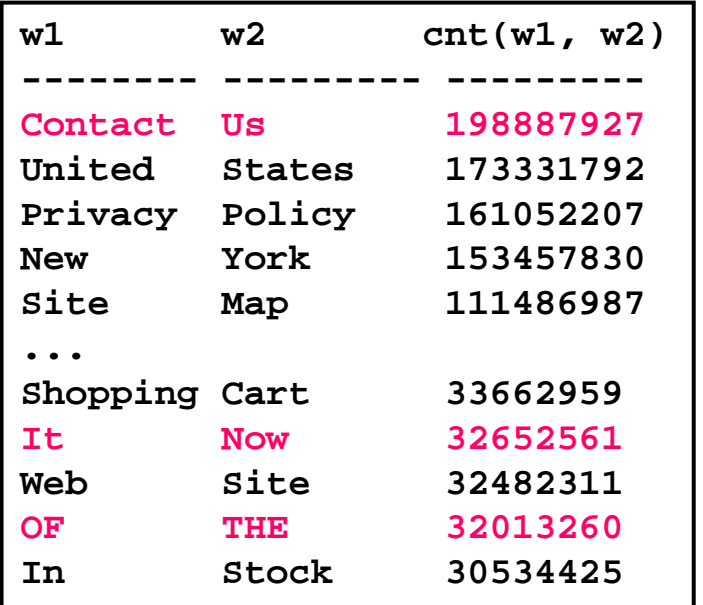

- Statistical test: Assess the probability that a certain value has been generated by chance or not
- Approach: Probability of null hypothesis
	- Null hypothesis H<sub>0</sub>: w<sub>1</sub>, w<sub>2</sub> statistically independent: c=p(w<sub>1</sub>)\*p(w<sub>2</sub>)
	- Compute probability p of the observed count assuming  $H_0$
	- Refute H<sub>0</sub>, if p is too small, e.g.  $p \le 0.05$  (=5%)
	- Application: If w1,w2 are not statistically independent, assume a co-location

#### Example

- Before looking at co-locations, we test something simpler
- We measure the height of persons and reason about their mean value
- Example
	- Assume H<sub>0</sub>: Mean height in a given population is d=158
	- In a sample N=100, we observe  $d' = 160$ , variance s'=2,6
	- Given this sample, how likely is it that  $H_0$  is true?
	- Depends on the expected distribution of values given the mean
	- Underdetermined: Need an additional assumption
	- We know that height is not equally distributed (in range [0;250])
	- Height is normally distributed
- Generate normally distributed values according to H0 very often and see how often this yields the observed mean
	- $-$  H0: Height is normal distributed with mean d=158
	- Underdetermined: We also need variance s
	- Trick: Assume that variance in sample and reality is equal
- **Operations** 
	- Generate 100 values drawing from normal distr. with d, s
	- Compute mean d'' of sample
	- Repeat 10.000 times (or more)
	- $-$  How often was  $d''=d'$ ?
- Problem: Very slow
- We need a test that is independent of d and s
- Statistical test for samples of a normal distribution
	- d: distribution mean, s: distribution variance (often unknown)
	- d': sample mean, s': sample variance
	- N: sample size
- Without further knowledge, we use s' as estimate for s
- We compute the t-value, a measure for the deviation in the mean (d'-d) given the variance s

$$
t = \sqrt{N} \, \frac{d'-d}{\sqrt{s}}
$$

- Large s: Differences are less significant
- Large N: Differences become more and more significant

# Meaning of a t-Value

- Assume a normally distributed set X of values
- Compute mean d and variance s
- Now do the following very often
	- Sample N values at random from X
	- Compute sample mean d' and variance s'
	- Compute t-value
- Gives a distribution of t-values: The t-distribution
	- Similar, but not identical to normal distribution
	- Depends on N

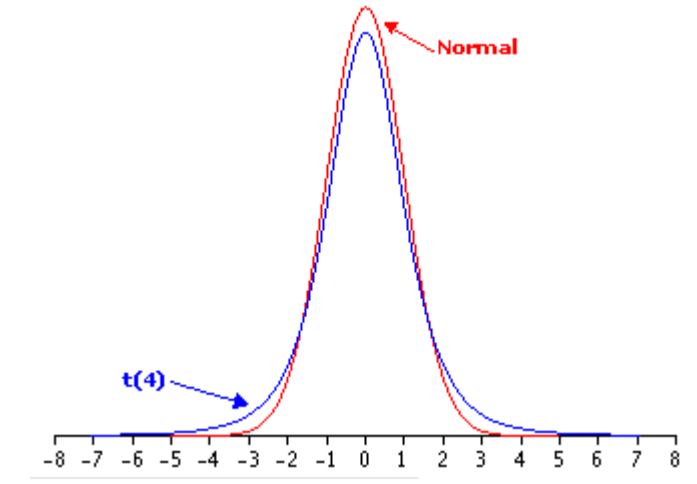

Source: http://davidmlane.com/hyperstat/A48339.html

# Application

- We can assess the probability of a given t-value by looking at a precomputed distribution of t-Values
	- Dependent on N: Degree-of-freedom
- Table gives the probability that a given t-Value has emerged by chance (given N)

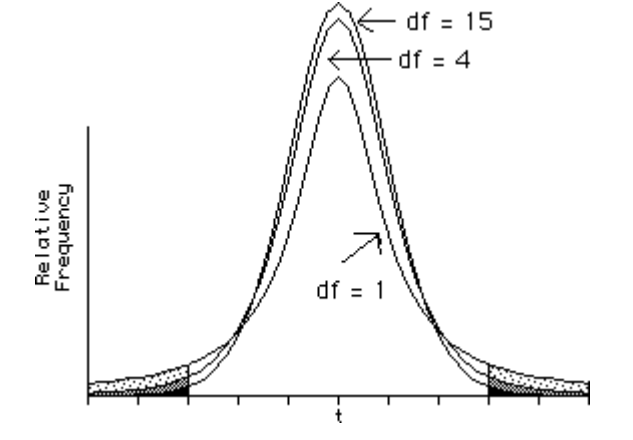

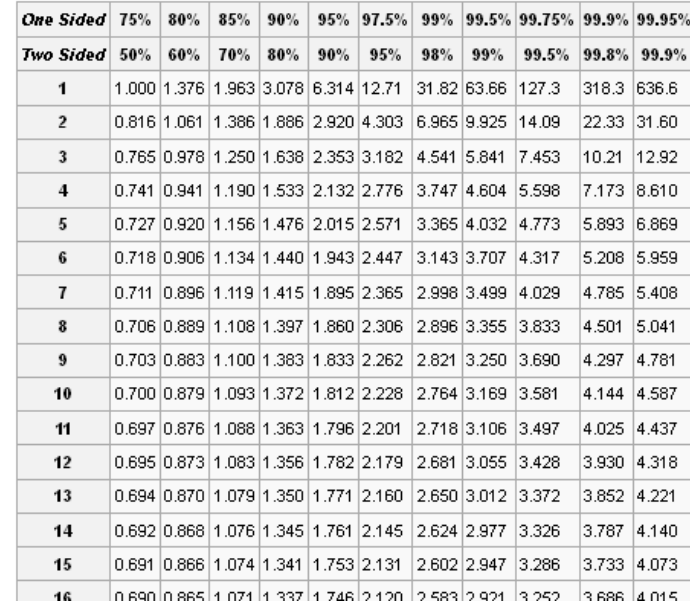

Source: Wikipedia

### One Sided, two sided

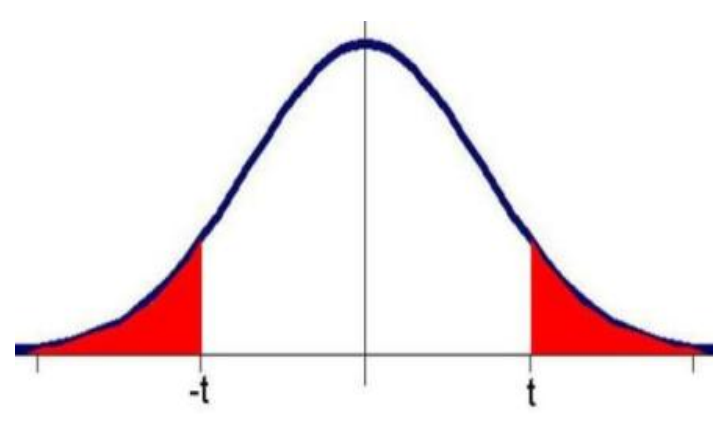

- p-Value of t-value t: Probability of a value from the tdistribution being absolutely larger than abs(t)
- Together
	- Compute t-value, lookup p-value: The probability of  $H_0$  being wrong
	- Refute  $H_0$  if p is too large (compared to your favorite threshold)
- One sided: Prob. of the mean being greater than expected
- Two sided: Prob. of the mean being away from expected
- $H_0$ : mean height of some population is 158
- In a sample of  $N=100$ , we observe  $d' = 160$ ,  $s=s'=2.6$
- We get a value of  $t \sim 12,4 \geq 3.17$
- For  $N=100$ , 3.17 corresponds to a significance level of p=0.002

– Smallest p for which precomputed t is smaller than observed t

Thus, H<sub>0</sub> can be rejected with >99,8% confidence

$$
t = \sqrt{N} \frac{d'-d}{\sqrt{s}}
$$

- $H_0: W_1$ ,  $W_2$  are statistically independent
- We expect  $p_{ind}=p(w_1,w_2) = p(w_1)^*p(w_2)$
- This count  $p_{ind}$  is normally distributed
	- Consider the experiment of drawing very often N bi-grams randomly, where  $(w_1,w_2)$  appears with a relative frequency of  $p_{ind}$ , and each appearance of ( $w_1$ ,  $w_2$ ) is counted as 1, all others are counted as 0
	- This is a Bernoulli trial, creating a normal distribution of counts
	- The mean of this distribution is  $p_{ind}^*N$ , its variance is  $s = p_{ind}^*(1-p_{ind})$
	- Since  $p_{ind}$  will be very small, we may assume  $s = p_{ind}^* (1-p_{ind}) p_{ind}$
- We apply the t-test to collocations
- Set  $N=$  Number of bi-grams in corpus
- Set d= $p_{ind}$ , the expected relative frequency (given  $H_0$ )
- Set  $s=p_{ind}$
- Set d'=count( $w_1$ ,  $w_2$ )/N
- Set s'=s
	- Again, assuming equal variance in sample and distribution
- Compute t-Value, set your threshold, refute/accept  $H_0$

#### Example

- Consider the term "new company"
	- Assume it appears 8 times in a corpus of  $N=14,307,668$  bi-grams
	- $-$  Assume count(new)=12,828, count(company)=4,675
- Under H<sub>0</sub>: d=count(new)\*count(company)/N<sup>2</sup> ~ 2.93E-7
- The observed relative frequency is  $d' = 8/N \sim 5.59E 7$
- t-value  $\sim$  1.35  $5.59E^{-7}/1.43$  $5.59E^{-7} - 2.93$ / ' $7/1.42 E^7$  $7 \Omega T^{-7}$  $E^{-7}$  /1.43 $E$  $E^{-7} - 2.93E$ *s N d d*  $t = \frac{a}{\sqrt{s/N}} = \frac{5.55L}{\sqrt{5.50E^{-}}}$  $=\frac{d'-d}{\sqrt{2}}=\frac{5.59E^{-7}-2.93E^{-7}}{2}$
- p-value around 0.1
- $H_0$  should rather not be refuted
	- "new company" is not a collocation but probably occurs in this corpus that often by chance

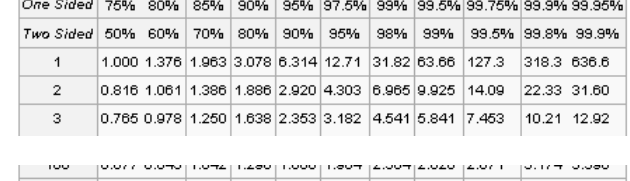

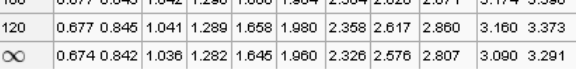

- Two-sided t-test: Probability that the absolute of a given t-Value is created by chance (given N)
- Single-sided t-test: Probability that any t-value larger than the given t-Value is created by chance (given N)
- We need to apply the single sided test: We are not looking for "negative collocations"  $\sim$  words co-occurring must less often than expected by chance
- Computation: Simply divide p-value by 2

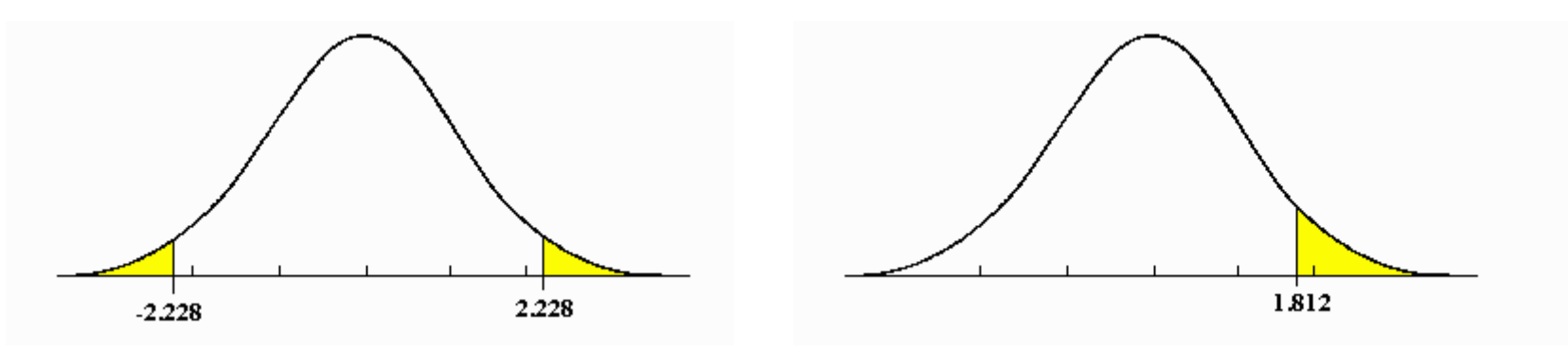

Ulf Leser: Information Retrieval, Winter Semester 2016/2017 37 and the settlement of the settlement of the set

# **Discussion**

- [MS99]: Out of 831 bi-grams which occurred  $>$  20 times, H<sub>0</sub> is rejected for 824 ( $p=0.05$ )
- Thus, 824 pairs (~all) should be considered as collocations
- Many pairs of words are quency 20. surprisingly (and significantly) frequent
- This is a property of language, because only very few pairs actually occur (and those rather often)
- Independence assumption is no good candidate for  $H_0$ 
	- This assumption will be refuted too often
- t-test still useful for ranking potential collocations

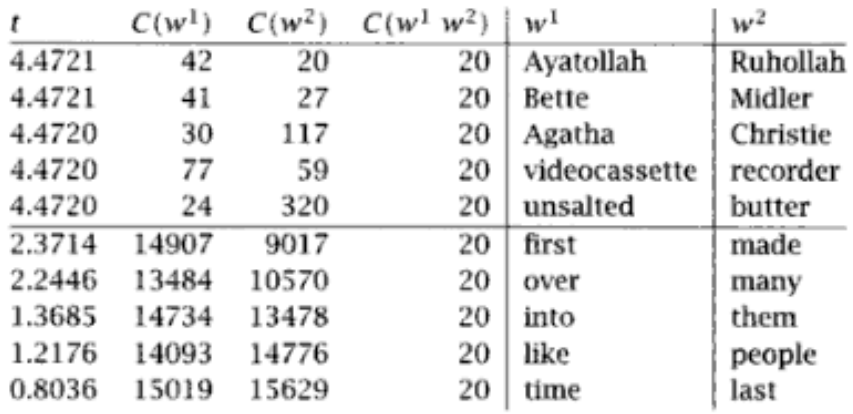

ble 5.6 Finding collocations: The  $t$  test applied to 10 bigrams that occur  $\nu$ 

# Multiple Testing

- Given threshold  $p=0.05$ ; are all word pairs in a corpus of 100M different bigrams with p-value smaller k collocations?
	- Every single test as an error probability of up to 0.05
	- We performed 100M such tests
	- Thus, approximately 100M\*p=5M of the tests went wrong
	- Many collocations are false positives, i.e., stem from bigram frequencies that probabily occurred by chance only
- We need multiple testing correction
	- Whenever many tests are performed, results of statistical tests must be corrected
	- The more urgent, the more liberal the threshold is chosen
	- Simplest method: Divide threshold by N

# Testing Collocations Empirically

- How can we empirically test whether a word pair should be considered as a collocation?
- Stimulus-Response Test
	- Give a set of persons one of the words
	- Let them, very quickly, write down words that come into their mind first when they hear the first word
- Good methods for collocations perform surprisingly well
	- Ranking by t-value yields similar top-K collocations as stimulusresponse tests
- But: One is usually interested in finding new (rare) collocations, i.e., those that do not come to mind first
	- To learn about language use, language evolution, etc.
- Co-occurrences can be visualized nicely
	- Layout: Bring (Euclidian) distances close to semantic distances
- Clusters in the graph usually form semantically close topics
- **Applications** 
	- Learn about a domain
	- Disambiguation of senses
	- Detection of synonyms
- **Properties** 
	- Small world
	- Distribution of the degrees of the nodes is Zipf
- Also true for "human" assoc-graphs

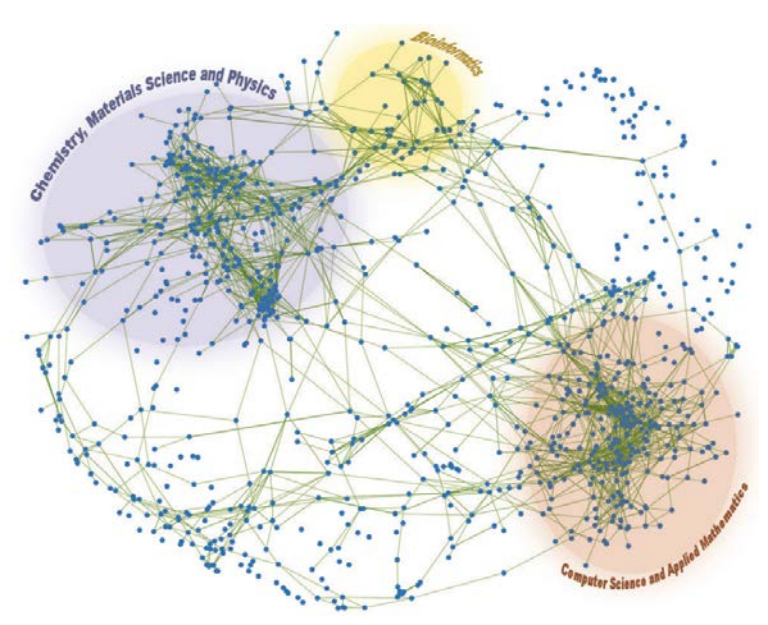

Source: Luis Rocha, U Indiana

- What is a colocation? Give examples
- Name three ways to find colocations
- A t-test produces a p-value of 0,12 for a certain result of an experiment. What does this mean?
- What are assumptions of a t-test (which are not tested)
- Why is the independence assumption inherent in our application of t-tests to colocation analysis wrong?
- Definition of collocations
- Statistical methods for finding collocations
- Case study: Learning a Terminology and an Ontology
	- Defining a Phenotype Terminology
	- Learning a Phenotype Ontology

# From Phenotype to Function

(Groth et al. 2008, Böhm et al. 2009, Groth at al. 2010a, Groth et al. 2010b)

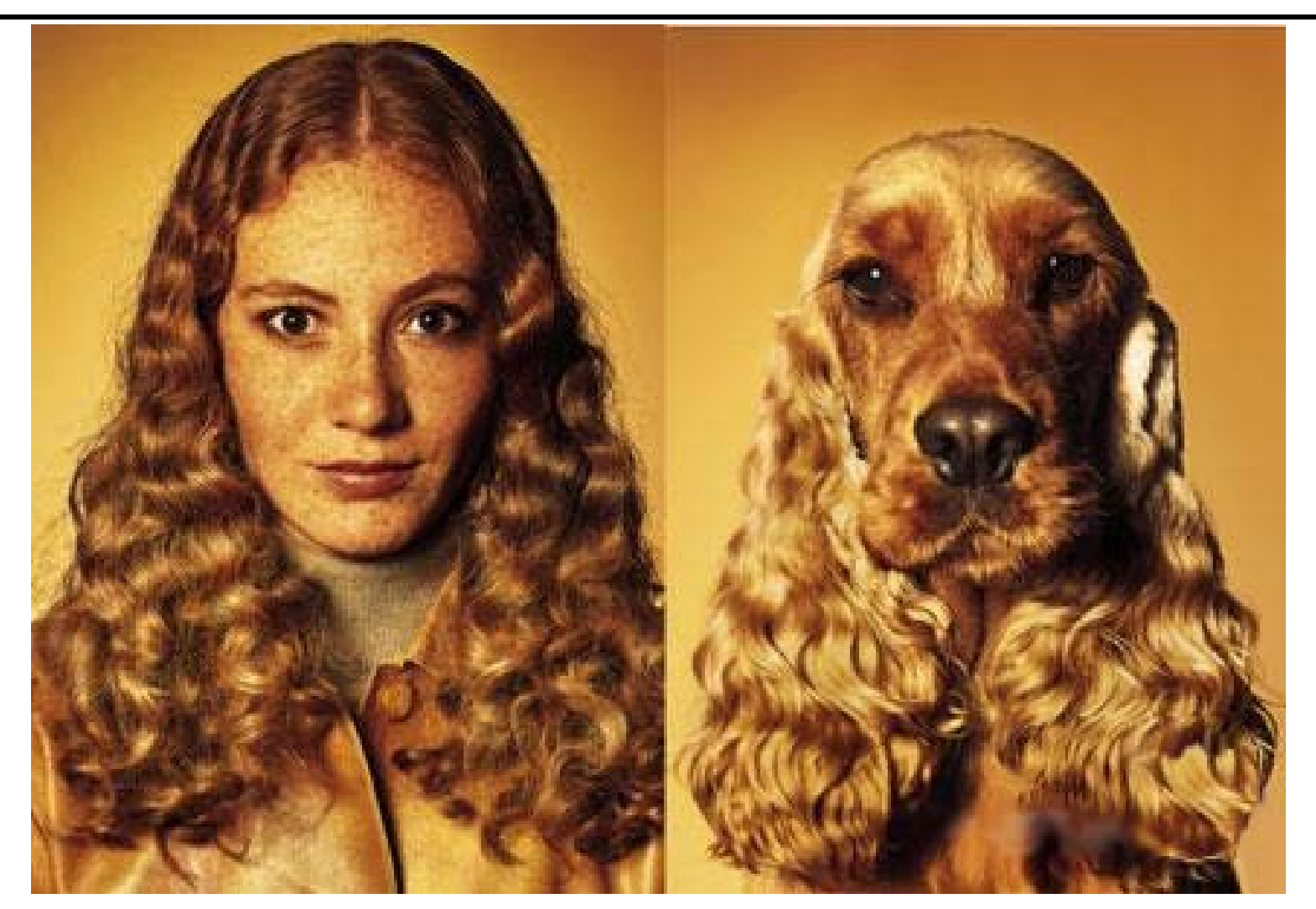

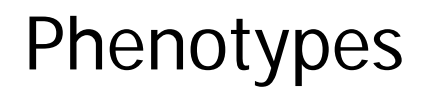

– …

- Observable characteristic of an organism
	- Description of a disease
	- Response to a drug

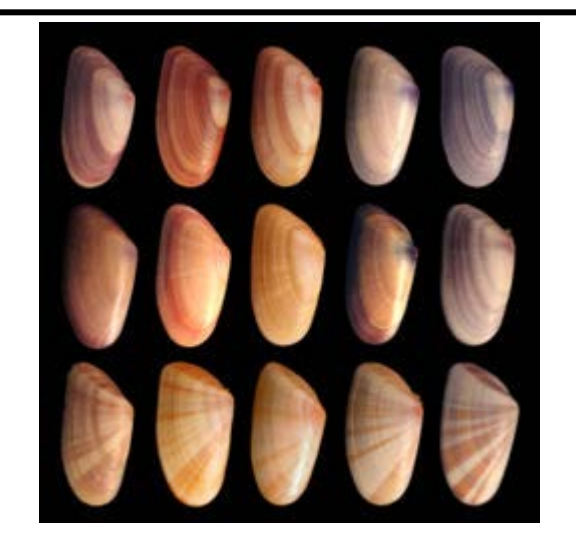

- A "phenotype" usually is a derivation from the norm
- Small-scale experiments to measure phenotypes since long
- Systematic experimental approaches only for some years
	- $-$  Systematic perturbation of genotypes or the environment  $=$  > effect on phenotype
	- Natural mutations, breeding, knock-out, RNAi

# Describing Phenotypes

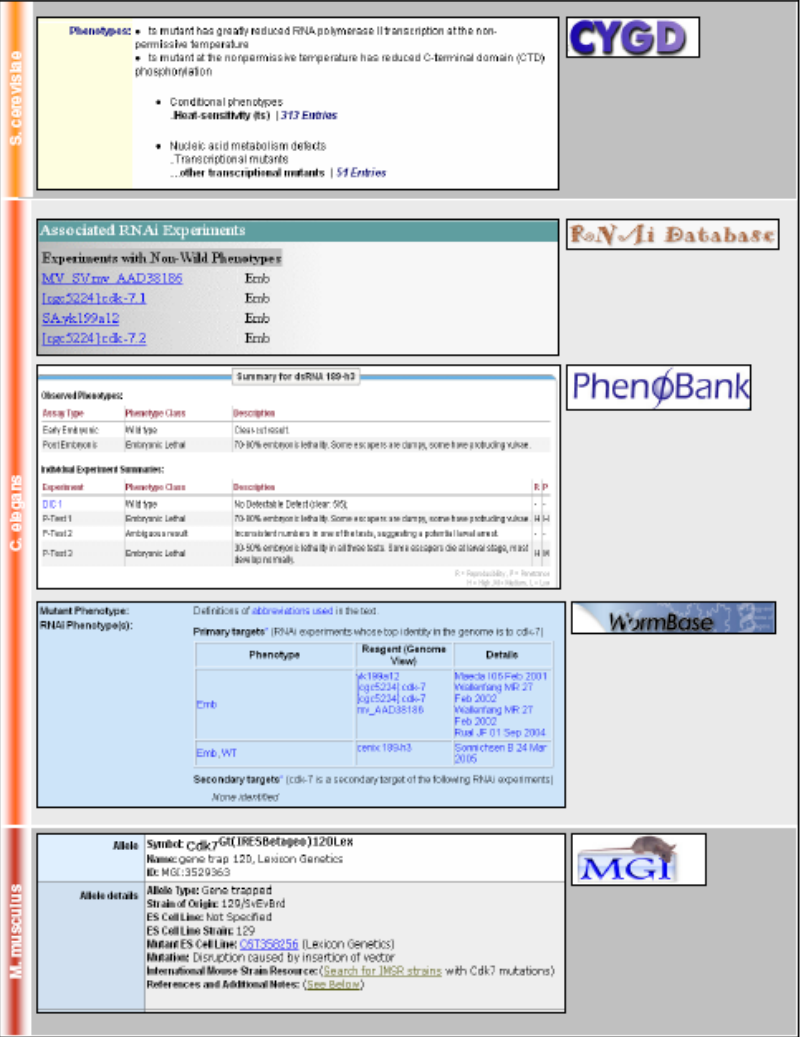

- Many data sources
- Different species, different experiments, different vocabulary, different format, different …
- Technical integration is a challenge
- Semantic integration is much more of a challenge
- Least common denominator: Text

### Motivation

- Building ontologies manually is costly
- Ontology bootstrapping Automatically building a first draft of an ontology by analyzing a domain-specific corpus
- Four steps
	-
	-
	-
	-
- Concept discovery concepts of the ontology
- Concept matching occurrences of concepts
- Relationship extraction relationships between concepts
- Ontology extraction a "good" subset of all relationships

# From Text to Ontology

*Z-100* is an *arabinomannan* extracted from Mycobacterium tuberculosis that has various immunomodulatory activities, such as the induction of interleukin 12, interferon gamma (IFN-gamma) and beta-chemokines. The effects of *Z-100* on human immunodeficiency virus type 1 (HIV-1) replication in human monocyte-derived macrophages (MDMs) are investigated in this paper. In MDMs, *Z-100* markedly suppressed the replication of not only macrophagetropic (M-tropic) HIV-1 strain (HIV-1JR-CSF), but also HIV-1 pseudotypes that possessed amphotropic Moloney murine leukemia virus or vesicular stomatitis virus G envelopes. *Z-100* was found to inhibit HIV-1 expression, even when added 24 h after infection. In addition, it substantially inhibited the expression of the pNL43lucDeltaenv vector (in which the *env* gene is defective and the *nef* gene is replaced with the *firefly luciferase* gene) when this vector was transfected directly into MDMs. These findings suggest that *Z-100* inhibits virus replication, mainly at HIV-1 transcription. However, *Z-100* also downregulated expression of the cell surface receptors CD4 and CCR5 in MDMs, suggesting some inhibitory effect on HIV-1 entry. Further experiments revealed that *Z-100* induced IFN-beta production in these cells, resulting in induction of the 16-kDa CCAAT/enhancer binding protein (C/EBP) beta transcription factor that represses HIV-1 long terminal repeat transcription. These effects were alleviated by SB 203580, a specific inhibitor of p38 mitogen-activated protein kinases (MAPK), indicating that the p38 MAPK signalling pathway was involved in *Z-100*-induced repression of HIV-1 replication in MDMs. These findings suggest that *Z-100* might be a useful immunomodulator for control of HIV-1 infection.

### 1. Define Set of Terms

*Z-100* is an *arabinomannan* extracted from Mycobacterium tuberculosis that has various **immunomodulatory** activities, such as the **induction** of interleukin 12, interferon gamma (IFN-gamma) and beta-chemokines. The effects of *Z-100* on human immunodeficiency virus type 1 (HIV-1) replication in human monocyte-derived **macrophages** (MDMs) are investigated in this paper. In MDMs, *Z-100* markedly suppressed the replication of not only macrophage-tropic (M-tropic) HIV-1 strain (HIV-1JR-CSF), but also HIV-1 pseudotypes that possessed **amphotropic** Moloney **murine leukemia** virus or vesicular stomatitis virus G envelopes. *Z-100* was found to inhibit HIV-1 expression, even when added 24 h after infection. In addition, it substantially inhibited the expression of the pNL43lucDeltaenv **vector** (in which the *env* gene is defective and the *nef* gene is replaced with the *firefly* **luciferase** gene) when this vector was transfected directly into MDMs. These findings suggest that *Z-100* inhibits virus replication, mainly at HIV-1 transcription. However, *Z-100* also downregulated expression of the cell **surface receptors** CD4 and CCR5 in MDMs, suggesting some inhibitory effect on HIV-1 entry. Further experiments revealed that *Z-100* induced IFN-beta production in these cells, resulting in induction of the 16-kDa CCAAT/enhancer binding protein (C/EBP) beta transcription factor that **represses** HIV-1 long terminal repeat transcription. These effects were alleviated by SB 203580, a specific inhibitor of p38 mitogen-activated protein kinases (MAPK), indicating that the p38 MAPK signalling **pathway** was involved in *Z-100*-induced repression of HIV-1 replication in MDMs. These findings suggest that *Z-100* might be a useful **immunomodulator** for control of HIV-1 infection.

### 1. Define Set of Terms

*Z-100* is an *arabinomannan* extracted from Mycobacterium tuberculosis that has various **immunomodulatory** activities, such as the **induction** of interleukin 12, interferon gamma (IFN-gamma) and beta-chemokines. The effects of *Z-100* on human immunodeficiency virus type 1 (HIV-1) replication in human monocyte-derived **macrophages** (MDMs) are investigated in this paper. In MDMs, *Z-100* markedly suppressed the replication of not only macrophage-tropic (M-tropic) HIV-1 strain (HIV-1JR-CSF), but also HIV-1 pseudotypes that possessed **amphotropic** Moloney **murine leukemia** virus or vesicular stomatitis virus G envelopes. Z-*100* was found to inhibit HIV-1 expression, even when added 24 h after infection. In addition, it substantially inhibited the expression of the pNL43lucDeltaenv **vector** (in which the *env* gene is defective and the *nef* gene is replaced with the *firefly* **luciferase** gene) when this vector was transfected directly into MDMs. These findings suggest that *Z-100* inhibits virus replication, mainly at HIV-1 transcription. However, *Z-100* also downregulated expression of the cell **surface receptors** CD4 and CCR5 in MDMs, suggesting some inhibitory effect on HIV-1 entry. Further experiments revealed that *Z-100* induced IFN-beta production in these cells, resulting in induction of the 16-kDa CCAAT/enhancer binding protein (C/EBP) beta transcription factor that **represses** HIV-1 long terminal repeat transcription. These effects were alleviated by SB 203580, a specific inhibitor of p38 mitogen-activated protein kinases (MAPK), indicating that the p38 MAPK signalling **pathway** was involved in *Z-100*-induced repression of HIV-1 replication in MDMs. These findings suggest that *Z-100* might be a useful **immunomodulator** for control of HIV-1 infection.

#### 2. Find all Occurrences of those Terms

*Z-100* is an *arabinomannan* extracted from Mycobacterium tuberculosis that has various **immunomodulatory** activities, such as the **induction** of interleukin 12, interferon gamma (IFN-gamma) and beta-chemokines. The effects of *Z-100* on human **immunodeficiency** virus type 1 (HIV-1) replication in human monocyte-derived **macrophages** (MDMs) are investigated in this paper. In MDMs, *Z-100* markedly **suppressed** the replication of not only **macrophage-tropic** (M-tropic) HIV-1 strain (HIV-1JR-CSF), but also HIV-1 pseudotypes that possessed **amphotropic** Moloney **murine leukemia** virus or vesicular stomatitis virus G envelopes. *Z-100* was found to **inhibit** HIV-1 expression, even when added 24 h after infection. In addition, it substantially **inhibited** the expression of the pNL43lucDeltaenv **vector** (in which the *env* gene is defective and the *nef* gene is replaced with the *firefly* **luciferase** gene) when this vector was transfected directly into MDMs. These findings suggest that *Z-100* inhibits virus replication, mainly at HIV-1 transcription. However, *Z-100* also downregulated expression of the cell **surface receptors** CD4 and CCR5 in MDMs, suggesting some **inhibitory** effect on HIV-1 entry. Further experiments revealed that *Z-100* induced IFN-beta production in these cells, resulting in induction of the 16kDa **CCAAT/enhancer** binding protein (C/EBP) beta transcription factor that **represses** HIV-1 long terminal repeat transcription. These effects were alleviated by SB 203580, a specific **inhibitor** of p38 mitogen-activated protein kinases (MAPK), indicating that the p38 MAPK signalling **pathway** was involved in *Z-100*-induced **repression** of HIV-1 **replication** in MDMs. These findings suggest that *Z-100* might be a useful **immunomodulator** for control of HIV-1 infection.

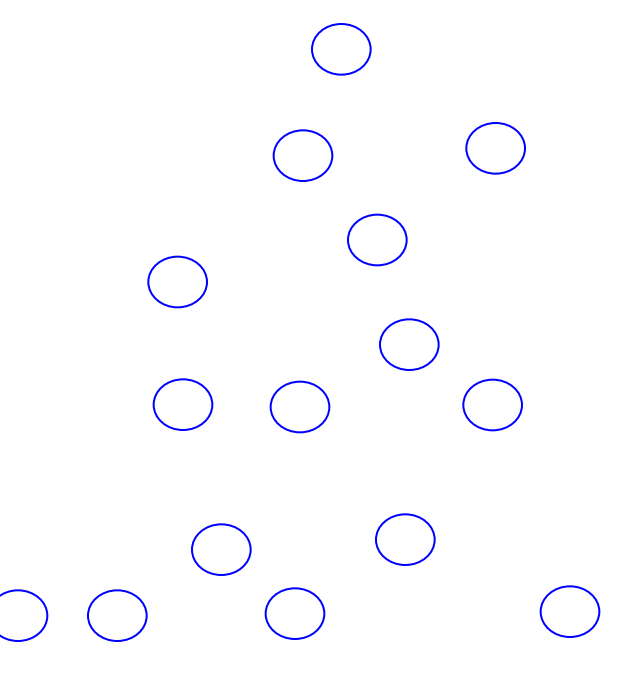

## 3. Find Relationships between Terms

*Z-100* is an *arabinomannan* extracted from Mycobacterium tuberculosis that has various **immunomodulatory** activities, such as the **induction** of interleukin 12, interferon gamma (IFN-gamma) and beta-chemokines. The effects of *Z-100* on human **immunodeficiency** virus type 1 (HIV-1) replication in human monocyte-derived **macrophages** (MDMs) are investigated in this paper. In MDMs, *Z-100* markedly **suppressed** the replication of not only **macrophage-tropic** (M-tropic) HIV-1 strain (HIV-1JR-CSF), but also HIV-1 pseudotypes that possessed **amphotropic** Moloney **murine leukemia** virus or vesicular stomatitis virus G envelopes. *Z-100* was found to **inhibit** HIV-1 expression, even when added 24 h after infection. In addition, it substantially **inhibited** the expression of the pNL43lucDeltaenv **vector** (in which the *env* gene is defective and the *nef* gene is replaced with the *firefly* **luciferase** gene) when this vector was transfected directly into MDMs. These findings suggest that *Z-100* inhibits virus replication, mainly at HIV-1 transcription. However, *Z-100* also downregulated expression of the cell **surface receptors** CD4 and CCR5 in MDMs, suggesting some **inhibitory** effect on HIV-1 entry. Further experiments revealed that *Z-100* induced IFN-beta production in these cells, resulting in induction of the 16kDa **CCAAT/enhancer** binding protein (C/EBP) beta transcription factor that **represses** HIV-1 long terminal repeat transcription. These effects were alleviated by SB 203580, a specific **inhibitor** of p38 mitogen-activated protein kinases (MAPK), indicating that the p38 MAPK signalling **pathway** was involved in *Z-100*-induced **repression** of HIV-1 **replication** in MDMs. These findings suggest that *Z-100* might be a useful **immunomodulator** for control of HIV-1 infection.

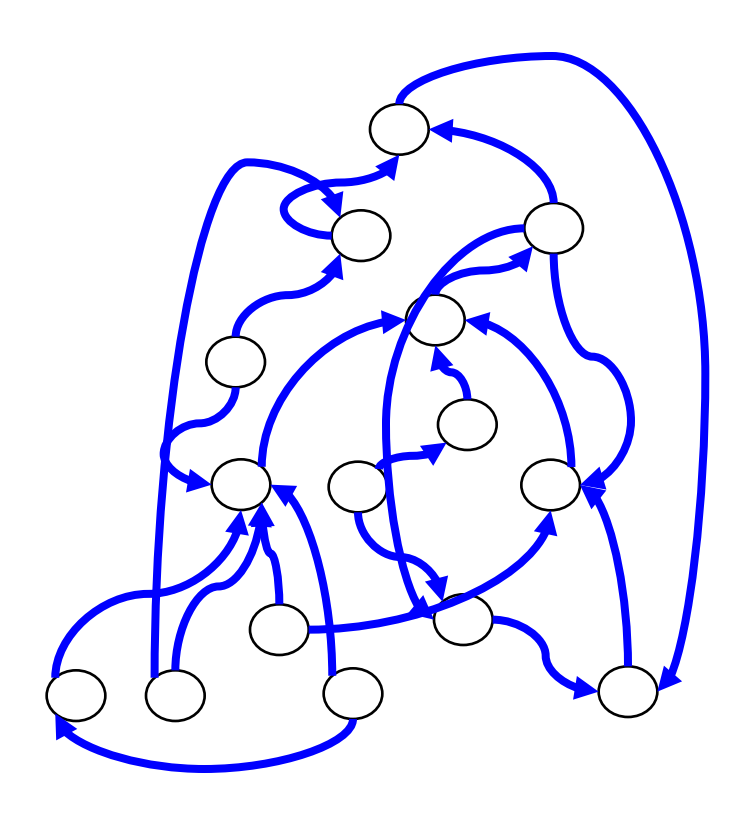

### 4. Extract a Nice and Consistent Ontology

*Z-100* is an *arabinomannan* extracted from Mycobacterium tuberculosis that has various **immunomodulatory** activities, such as the **induction** of interleukin 12, interferon gamma (IFN-gamma) and beta-chemokines. The effects of *Z-100* on human **immunodeficiency** virus type 1 (HIV-1) replication in human monocyte-derived **macrophages** (MDMs) are investigated in this paper. In MDMs, *Z-100* markedly **suppressed** the replication of not only **macrophage-tropic** (M-tropic) HIV-1 strain (HIV-1JR-CSF), but also HIV-1 pseudotypes that possessed **amphotropic** Moloney **murine leukemia** virus or vesicular stomatitis virus G envelopes. *Z-100* was found to **inhibit** HIV-1 expression, even when added 24 h after infection. In addition, it substantially **inhibited** the expression of the pNL43lucDeltaenv **vector** (in which the *env* gene is defective and the *nef* gene is replaced with the *firefly* **luciferase** gene) when this vector was transfected directly into MDMs. These findings suggest that *Z-100* inhibits virus replication, mainly at HIV-1 transcription. However, *Z-100* also downregulated expression of the cell **surface receptors** CD4 and CCR5 in MDMs, suggesting some **inhibitory** effect on HIV-1 entry. Further experiments revealed that *Z-100* induced IFN-beta production in these cells, resulting in induction of the 16kDa **CCAAT/enhancer** binding protein (C/EBP) beta transcription factor that **represses** HIV-1 long terminal repeat transcription. These effects were alleviated by SB 203580, a specific **inhibitor** of p38 mitogen-activated protein kinases (MAPK), indicating that the p38 MAPK signalling **pathway** was involved in *Z-100*-induced **repression** of HIV-1 **replication** in MDMs. These findings suggest that *Z-100* might be a useful **immunomodulator** for control of HIV-1 infection.

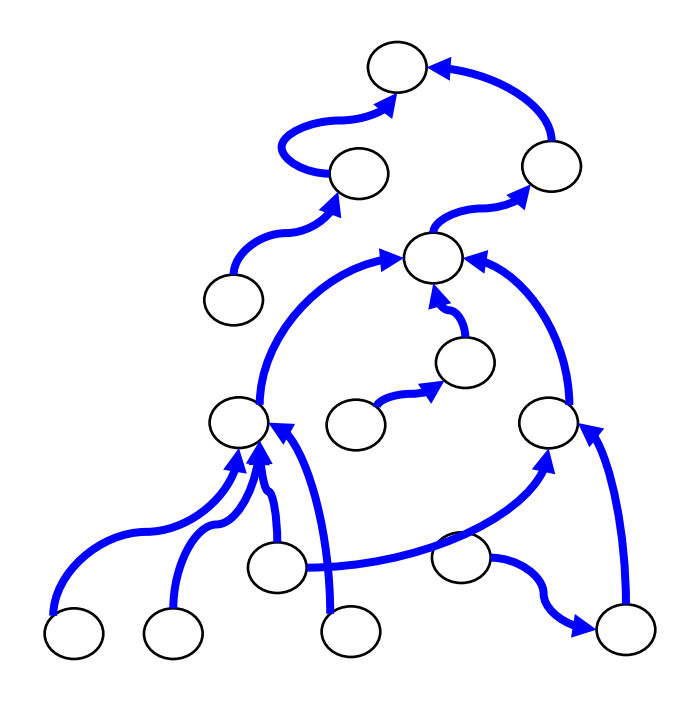

- Build a "phenotype" corpus and a "normal" corpus
- Look at each term occurring in both corpora
- Compute TF\*IDF values of each term in each doc
- Compare the distributions of TF\*IDF values across documents of each term in both corpora (A, B)

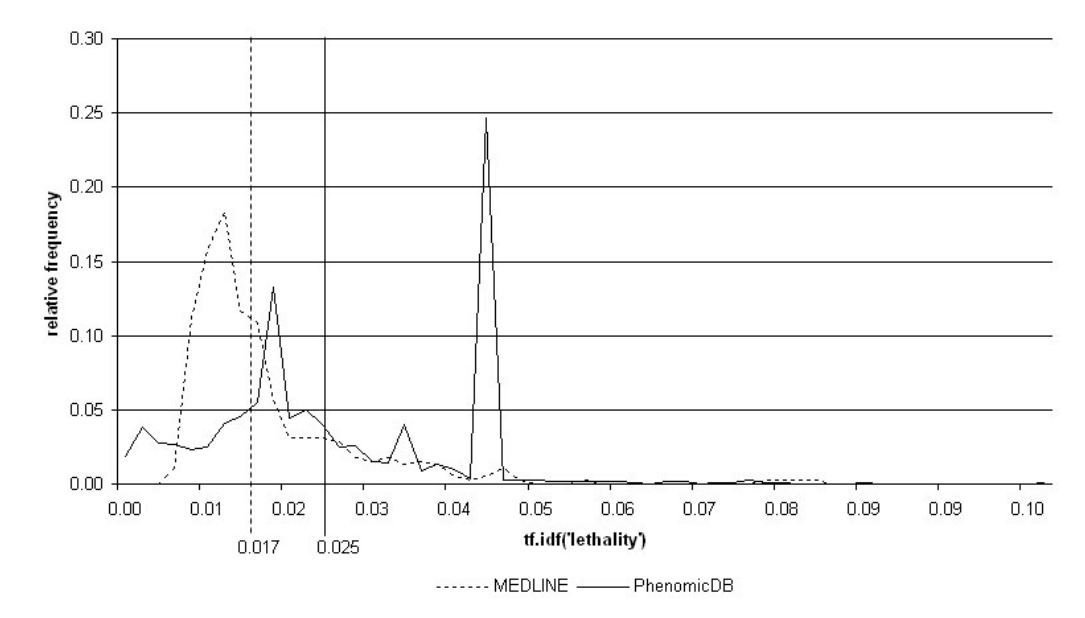

Ulf Leser: Information Retrieval, Winter Semester 2016/2017 Superior Service Contract Contract of the Superior

- When are two distributions significantly different?
	- No t-test: We look at the entire distributions, not just the means
- Alternative: Two sample Wilcoxon Rank Sum Test
	- Non-parametric test does not assume any value distributions
	- Decides with which probability two distributions are equal
	- To this end, it sorts all values (of both distributions) and computes the sum of the ranks of each corpus
	- If both samples are from the same distribution, these sums follow a pre-computable distribution
	- We can lookup the probability of the computed sum to be generated from this distribution
	- This defines a p-value for  $H_0$ : A=B
- The previous method only works for single-token terms
- Finding multi-token (composed) concepts (here for  $n=2$ )
	- Count frequencies of both terms
	- Count frequency of combined concept
	- (Very debatable) filter: Only consider composed terms consisting only of phenotypic terms
	- Test for statistical independence
	- Test defines a ranking of composed terms
	- We used the first 3.000 composed terms
- "significant defects"
- "spindel elongation"
- "mutant phenotype growth"
- But: Occurrences in text
	- "We observed a *significant* genomic *defect* in ..."
	- "*Elongation* of the *spindel* correlated with ..."
	- "*Mutant growth* was normal compared to ..."
- Interspersed token, missing token, re-order, spelling variations, …
- Avg. concept length in MPO is  $3.5, -5\%$  single token

# 3. Relationship Extraction

- Goal: Infer that
	- cancer ISA disease
	- early abort ISA abort
- Various proposals in the literature
	- Subsumption, Hearst-Pattern, …
- Subsumption
	- For every pair of concepts  $c_1$ ,  $c_2$ , compute  $p(c_1|c_2)$ 
		- How often do we see an occurrence of  $c_1$  in the neighborhood of an occurrence of  $c_2$ ?
	- $p(c_1|c_2)$  > t = > c<sub>2</sub> is a specialization of c<sub>1</sub>

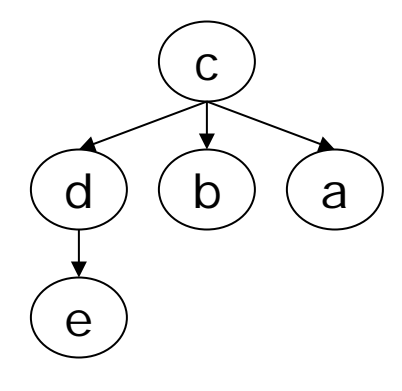

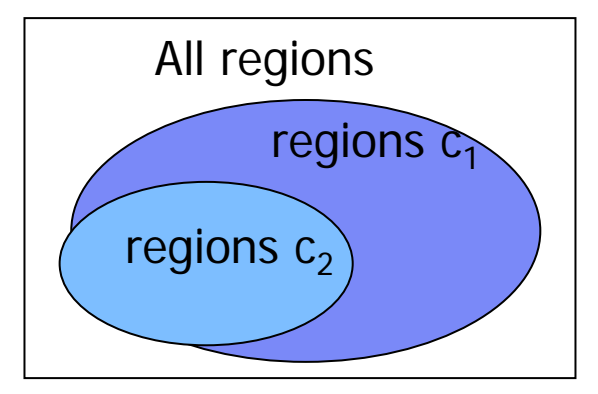

#### **Phenotype description**

A number sign  $(#)$  is used with this entry because it represents a contiguous gene deletion syndrome. See 274000 for another contiguous gene deletion syndrome, thrombocytopenia-absent radius (TAR) syndrome, that maps to a nonoverlapping region of chromosome  $1q21.1.$ 

**Gene deletion syndromes also play an important role ...** 

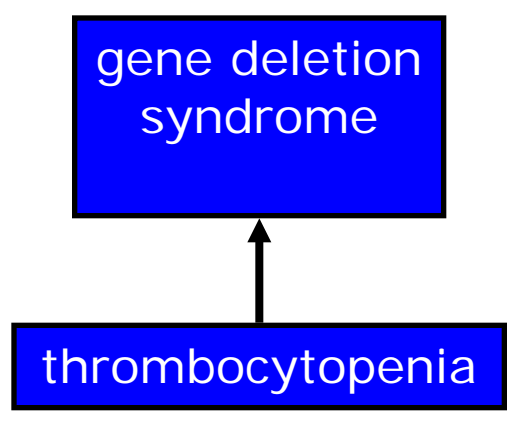

#### **Phenotype description**

A number sign  $($   $#$ ) is used with this entry because it represents a contiguous gene deletion syndrome. See 274000 for another contiguous gene deletion syndrome, thrombocytopenia-absent radius (TAR) syndrome, that maps to a nonoverrapping region of chromosome  $1q21.1.$ 

**Gene deletion syndromes also play an important role in various genetic diseases, including thrombocytopenia**

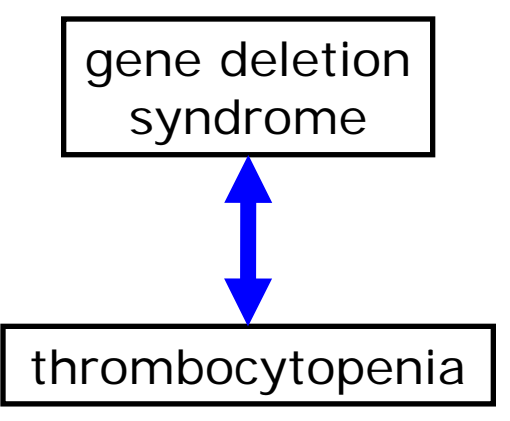

# Application to 300K Texts and 12K Concepts

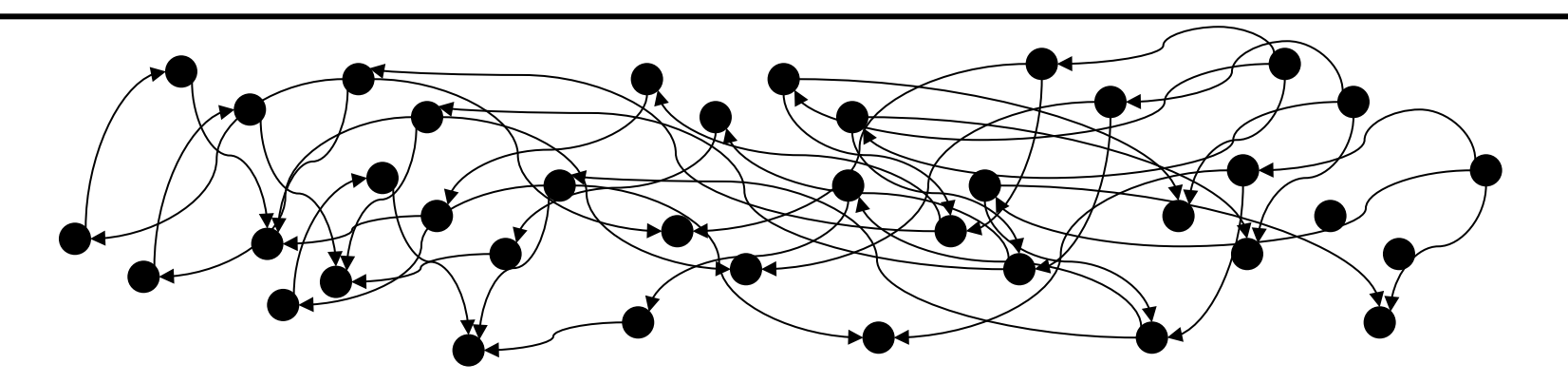

- No tree-like backbone structure
- Cyclic relationships: A ISA B ISA A
- Semantically suspicious, redundant, "not nice" parts
	- Parents that are brothers
	- Chains of single-child specializations
	- Parents with hundreds of children

– …

**Incomprehensible** 

# 4. Ontology Extraction Problem

- Given a directed, weighted Concept Graph  $G=(V,E)$ – Edge weights: strength of evidence
- Find a subgraph (Ontology Graph) G' that is
	- Consistent (= cycle-free)
	- $-$  Maximal confidence ( $=$  maximal total edge weight)
	- Nice (= adheres to some topological properties)

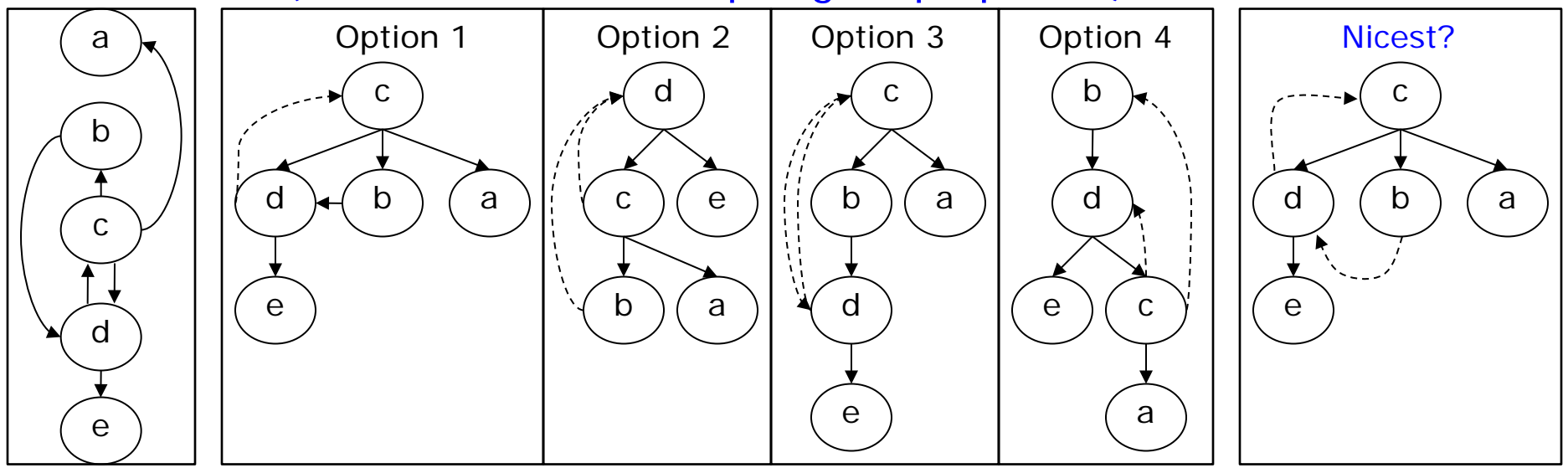

# Evaluation Compared to MPO

- Mammalian Phenotype Ontology
	- 11700 concepts, 6828 relations, 172134 transitive relations
- Greedy Edge Inclusion (GEI)
	- 4,400 True Positives
	- Precision 0.45
- Hierarchical Greedy Expansion (HGE)
	- 1,200 True Positives
	- Precision 0.51
- Weighted Dominating Set Approach (wDSP)
	- 1,900 True Positives
	- Precision 0.54